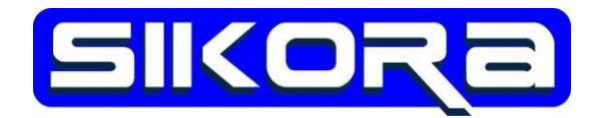

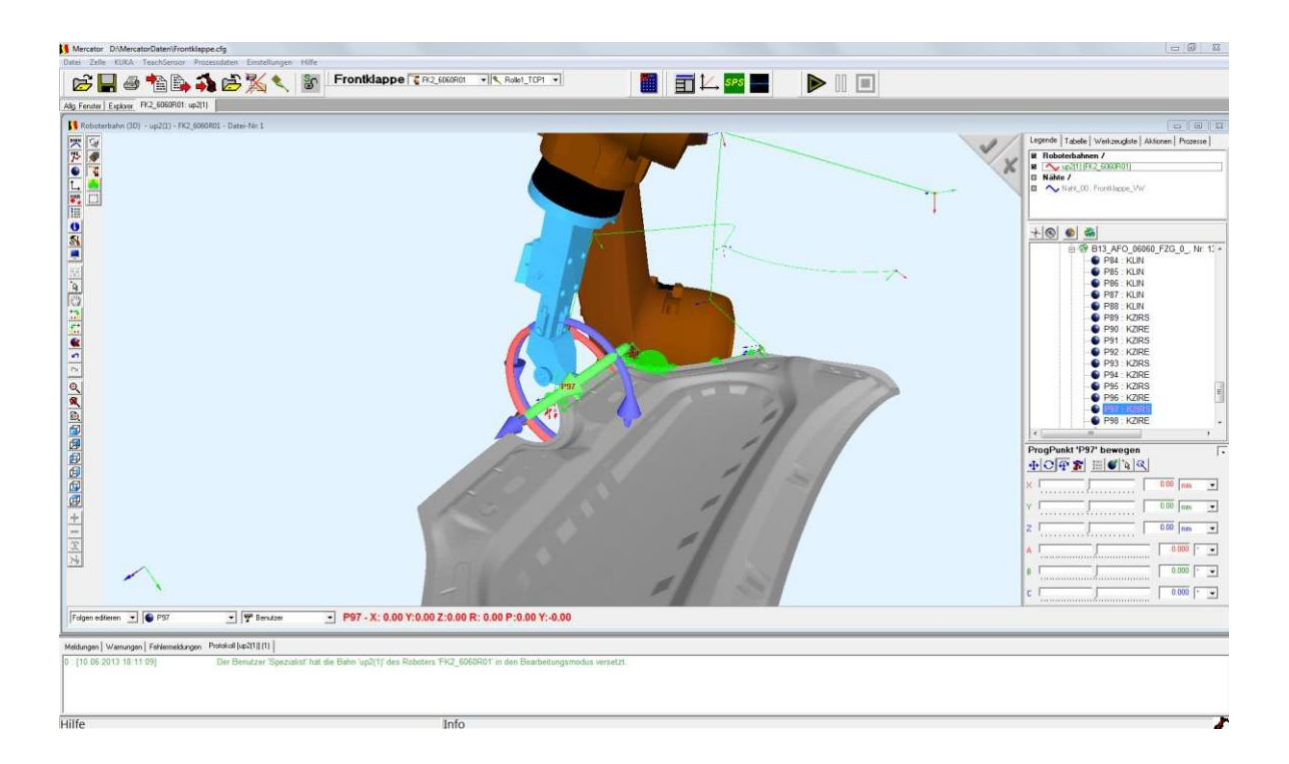

# **MERCATOR Softwaremodul Folgeneditor**

Prod.-Nr.: [010-608-10]

## **Funktion:**

MERCATOR ist eine modular aufgebaute, fensterorientierte Software zur grafischen Optimierung von Fertigungssystemen. Es ermöglicht die Visualisierung und Bearbeitung von sonst nur schwer zugänglichen Roboterbahndaten ebenso wie deren Verknüpfung mit den verschiedensten Prozessdaten.

Der Folgeneditor ist das Softwaremodul von MERCATOR zum Ändern von Roboterprogrammen. Anschliessend können die veränderten Folgen wieder als Roboterfolge abzuspeichern bzw. zum Roboter zu übertragen werden. Die herausragenden Merkmale des Mercator Folgeneditor sind neben einer komfortablen Bearbeitung auf grafischer oder numerischer Ebene:

### **Positionierung der Punkte**

- Freies Positionieren in der Bauteiloberfläche
- Genaue Visualisierung mit Bauteil, Roboter, Werkzeug
- Verschieben und Verdrehender positionierten Punkte
- **Markieren und Bearbeiten von mehreren Punkten gleichzeitig**
- Bearbeitung der Punkte auf Basis verschiedenster Koordinatensysteme
- **Löschen von Punkten**
- Änderung der Reihenfolge

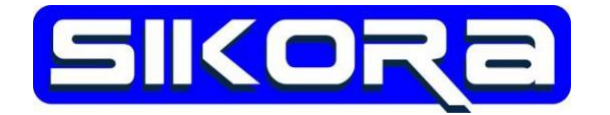

Einfache Programmierung von SPS-Schaltbefehlenim Punkt

#### **Optimierungsmöglichkeiten**

- Optimierung der Punktreihenfolge
- Geometrieoptimierung der Roboterbahn unter Berücksichtigung des Arbeitsraumes und der Bauteilumgebung
- Orientierungsoptimierung der Roboterbahn
- Geschwindigkeitsoptimierung der Roboterbahn

Zur Programmierung der Roboterfolgen sind keine steuerungsspezifischen Fachkenntnisse erforderlich. Aus den in Mercator programmierten Bahnpunkten generiert Mercator eine Roboterfolge in der Sprache der verwendeten Steuerung.

Das generierte Bearbeitungsprogramm kann vorab als Videoanimation dargestellt werden. So kann sofort eine Einschätzung der Taktzeit vorgenommen werden und ein Eindruck von der Bewegung des Roboters und der Eignung des Roboterprogrammsgewonnen werden.

Prozessparameter wie z.B. die Bearbeitungsgeschwindigkeit können grafisch dargestellt und editiert werden. Die Darstellung und das Editieren der Daten in einer Tabelle ist ebenfalls möglich.

## **Technische Daten:**

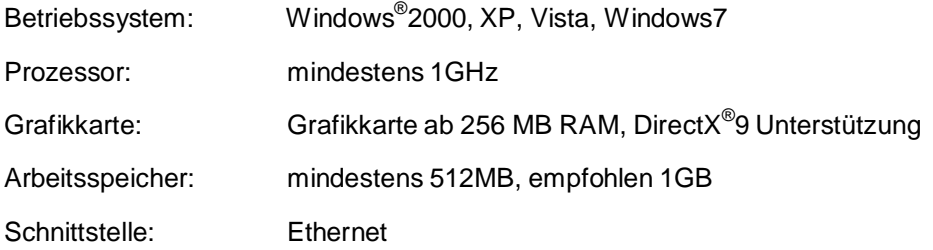

## **Zubehör:**

Weiter Softwaremodule von Mercator:

Prozessdaten

Basismodul/ Viewer

Mercator Monitor

**Teachsensor** 

Wir bieten Ihnen auch gern einen Desktop PC oder Laptop mit an.